# **Quellen im Internet**

#### **1. http://java.sun.com/ zum Download von Jawa SE**  Sun ▼ Java ▼ Solaris ▼ Communities ▼ My SDN Account + Join SDN + » search tips Search Sun Developer Network (SDN) *Sun* APIs Downloads Products Support Training Participate Developers Home > Products & Technologies > Java.sun.com  $C - M$ **The Source for Java Developers** 2008 JavaOne Conference OpenSolaris 2008.05 Launch 2008 JavaOne Conference Wrap-Up **Be Brilliant Faster** SDN staffer Laureen Hudson is pleased to report that this year's conference was » Check it out ubiquitous in all worlds -- real, virtual (Second Life), and via webcast. Now, you CAN be in several places at the same (time-shifted) time. » Visit the 2008 JavaOne Conference Site **NetBeans** Simple, Intuitive IDE Daily Prompt: Day 4 - Another JavaOne Conference Is Almost Over Day 4 from the conference floor; Swing application framework talk, Project Hydrazine, and Wii tennis tips. **Run Desktop Apps** Faster with Java Sentilla's Pervasive Computing -- The Universe Is the Computer Sentilla CTO Joe Polastre's session on Mote software and pervasive computing illustrated how we've Dentifia C10 doe't diastics session on mote soliwale and pervasive computing indistance how we've. **Popular Downloads:**<br>Moved from "The network is the computer" to "The universe is the computer."<br><sup>30</sup> Java EE 5 SDK # Java ME All JavaOne and CommunityOne 2008 Blogs Written by Sun Employees. <sup>\*</sup> NetBeans IDE **1.1. "Downlods Java SE" anklicken (siehe roter Pfeil).**  Sun ▼ Java ▼ Solaris ▼ Communities ▼ My SDN Account ▼ Join SDN ▼ » search tips Search Sun Developer Network (SDN) APIs Downloads Products Support Training Participate Developers Home > Java Technology > Java SE > Downloads > **Java SE Downloads**  $2 - 3$ It's time Download the complete environment and runtime environment » Get the JDK download Overview Technologies Reference Community Support Downloads **»** Java SE Site Map Latest Release | Next Release (Early Access) | Embedded Use | Real-Time | Previous Releases **Regional Downloads Japanese** Confused or having trouble downloading or installing? See the download help page. 日本語版 Bupported System Configurations Vote Total Java SE 6 Update 10 Beta » Download Java SE 6 Update 10 Beta introduces new features and enhancements aimed at 43 providing an optimized consumer end user experience. Download this beta version now A G » More info about Java SE 6 Update 10 Beta **SDN SHARE - Vote. Post.** Comment, Earn rewards. JDK 6 Update 6<br>The Java SE Development Kit (JDK) includes the Java Runtime Environment (JRE) » Download » Participate Now and command-line development tools that are useful for developing applets and **Related Resources** applications - Java SE for Business » More info about Java SE 6 Update 6 ... - Compatibility Installation Instructions | ReadMe | ReleaseNotes | Sun License | Third Party Licenses - Performance

### 1.2. " JDK 6 Update 6" wählen.

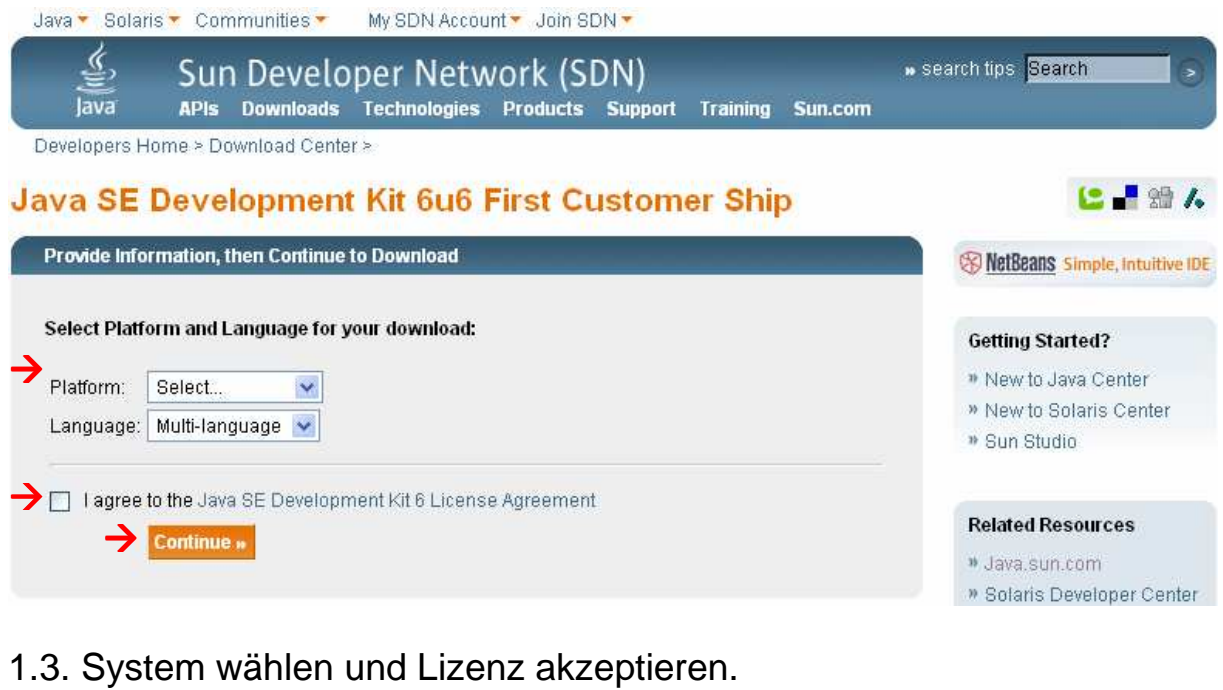

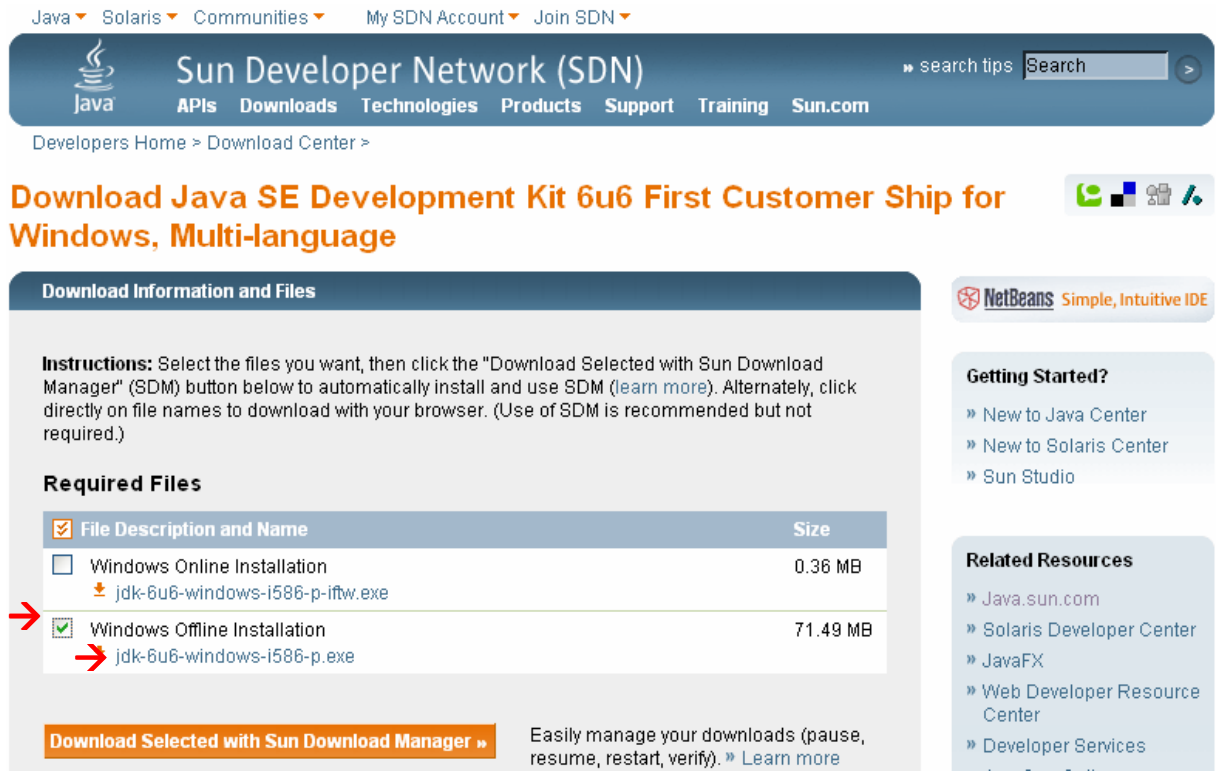

1.4. "Vollständige Version" anklicken und Download starten durch Klick auf den Dateinamen.

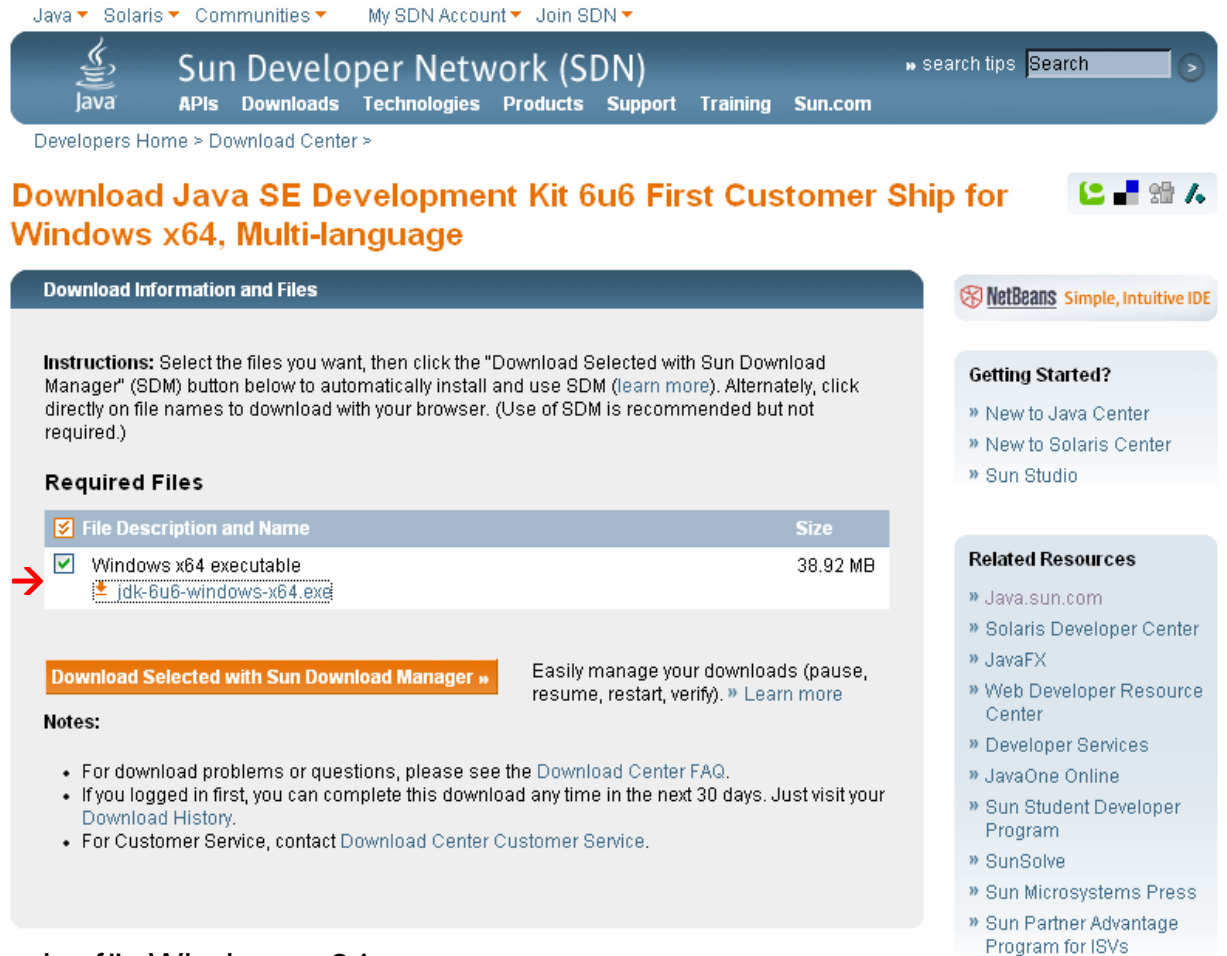

#### oder für Windows x64.

Auf der CD sind die Vollversionen für Windows und Linux.

Java für Mac OS http://developer.apple.com/java/

**Developer Connection** 

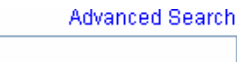

 $\alpha$ 

Contact ADC

Restrict to Java

Search

→ Log In | Not a Member?

ADC Home >

# Java

Mac OS X is the only major consumer operating system that comes complete with a fully configured and ready-to-use Java runtime and development environment. Professional Java developers are increasingly turning to the feature-rich Mac OS X as the operating system of choice for both Mac-based and cross-platform Java development projects. Mac OS X includes the full version of J2SE 1.5, pre-installed with the Java Development Kit (JDK) and the

#### **Getting Started**

A guided introduction and learning path for developers new to Java in Mac OS X.

HotSpot virtual machine (VM), so you don't have to download, install, or configure anything.

Deploying Java applications on Mac OS X takes advantage of many built-in features, including 64-bit support, resolution independence, automatic support of multiprocessor hardware, native support for the Java Accessibility API, and the native Aqua look and feel. As a result, Java applications on Mac OS X look and perform like native applications on Mac OS X. Read more...

#### Java for Mac OS X 10.5, Update 1

Java for Mac OS X 10.5, Update 1 is now available via Software Update. This update adds Java SE 6 version 1.6.0\_05 to 64-bit Intel Macs.

For more details on this update, visit: http://docs.info.apple.com/article.html?artnum=307403

#### http://developer.apple.com/java/download/

#### **Conference Developer Connection**

 $\rightarrow$  Log In | Not a Member?

ADC Home > Java >

# lava **Downloads**

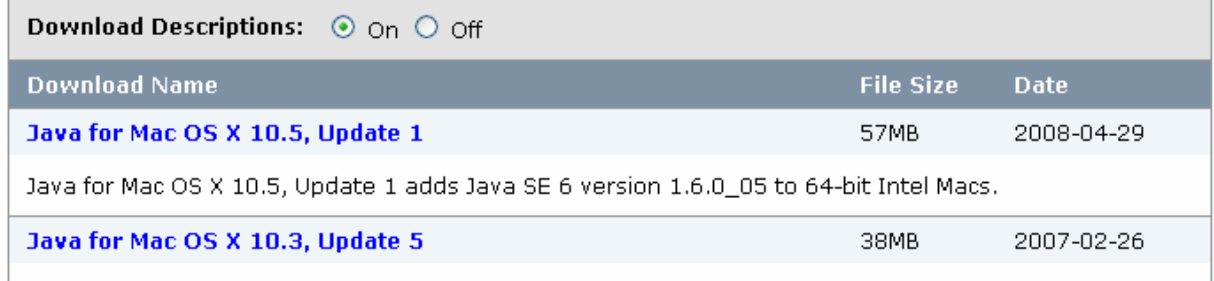

Thus for Mac OS V 10.2. Hodato 5 adds support for the latest Daviloht Saving Time (DST) and time zone.

Benötigte Version in der Liste wählen.

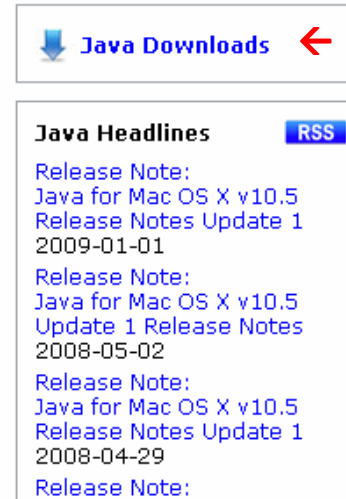

Java for Mac OS X v10.5

Release Notes Update 1

2008-03-11

Reference:

WebObjects 5.4.1 Reference

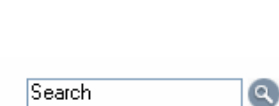

**Advanced Search** 

Contact ADC

#### 2. http://www.bluej.org/ zum Download der Programmieroberfläche.

Search the BlueJ site

BlueJ - The interactive Java environment

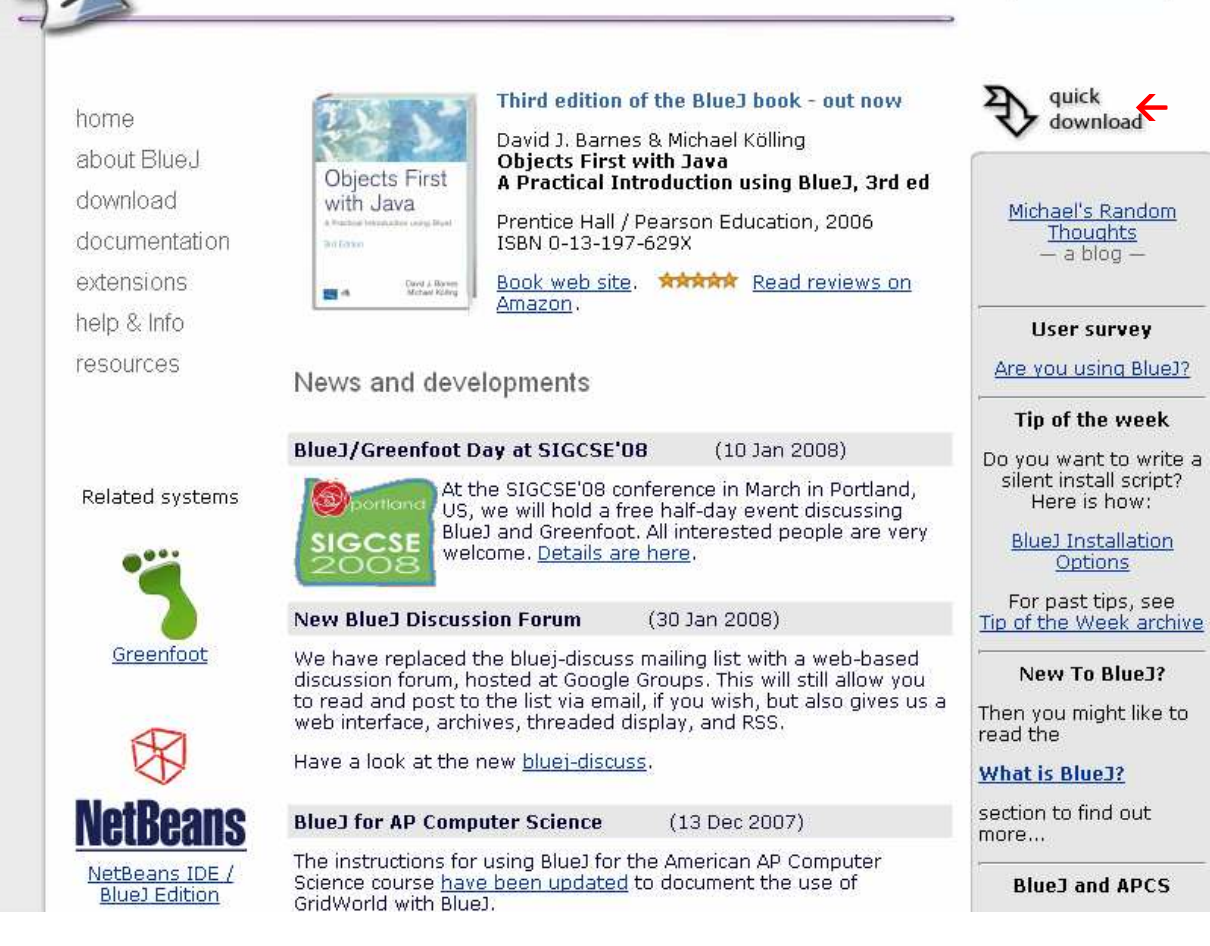

# 2.1. Auf "quick download" klicken.

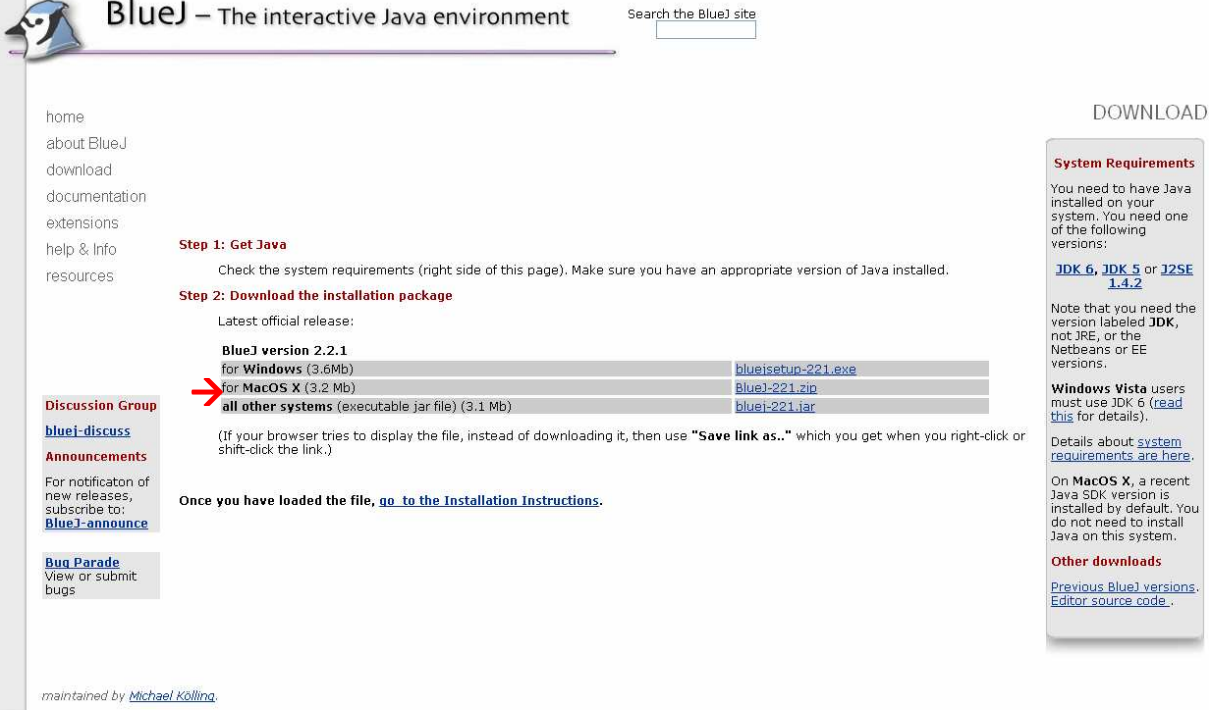

#### 2.2. Plattform wählen.

Bücher zum "BlueJ"

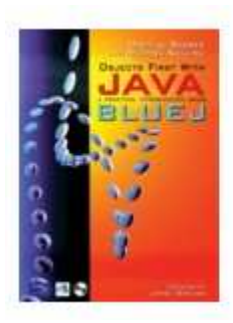

David J. Barnes & Michael Kölling

#### Objects First with Java -A Practical Introduction using BlueJ

Prentice Hall / Pearson Education, 2003 ISBN 0-13-044929-6.

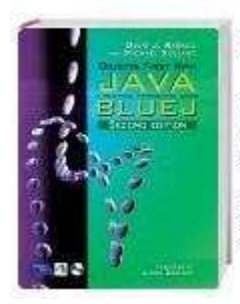

Second edition of the Blue 1 book - out now

David J. Barnes & Michael Kölling **Objects First with Java** A Practical Introduction using BlueJ, 2nd ed

Prentice Hall / Pearson Education, 2004 ISBN 0-13-124933-9

oder von http://www.pearson-studium.de/

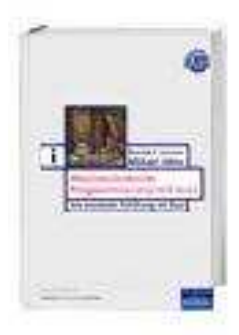

Objektorientierte Programmierung mit Java Autor: David J. Barnes / Michael Kölling

Seiten: 480. Preis: € 34,95 [D] ISBN: 3-8273-7073-6

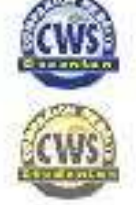

Zu diesem Buch gehört eine CD mit sehr vielen einfachen Projekten zum BlueJ. Sie sind auch unter:

**http://www.hs-owl.de/fb5/lit/de/if1/BluejProjekte.zip**

zu finden.

#### Java lernen mit BlueJ

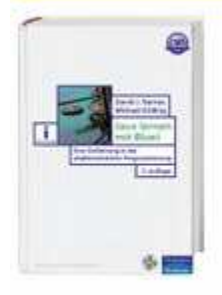

Eine Einführung in die objektorientierte Programmierung Autor: David J. Barnes / Michael Kölling ISBN: 3-8273-7152-X Pearson Studium Verlag: Seiten: 592 Sprache: Deutsch Preis: € 39,95 [D]

Geeignet für: Grund- und Hauptstudium Lieferung in Deutschland innerhalb von 2 Tagen. Versandkostenfrei in Deutschland, Österreich und der Schweiz-

Dieses Buch ist neu bei http://www.pearson-studium.de/ erschienen. Beide Bücher mit Ihren aktuellen Preisen können sie bei der obigen Internetadresse bestellen

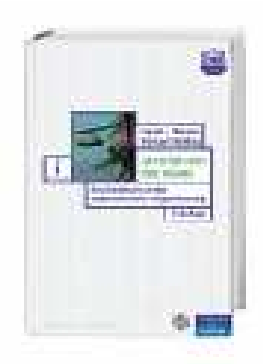

Java lernen mit BlueJ Autor: David J. Barnes / Michael Kölling

Seiten: 592 Preis: € 39.95 [D] ISBN: 3-8273-7152-X

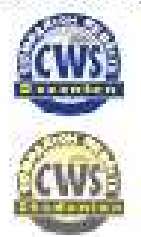

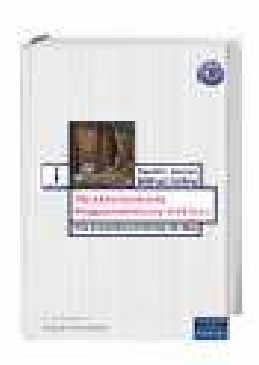

Objektorientierte Programmierung mit Java Autor: David J. Barnes / Michael Kölling

Seiten: 480 Preis: € 34,95 [D] ISBN: 3-8273-7073-6

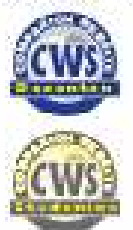